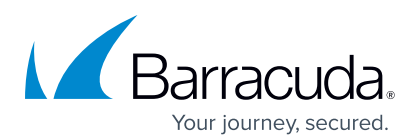

# Barracuda Data Inspector

Per individuare dati sensibili e malware archiviati.

I dati sensibili o privati, come numeri di previdenza sociale, informazioni sulle carte di credito, credenziali di rete, ecc., possono essere disseminati in tutta l'infrastruttura e archiviati in file a cui si accede raramente.

Inoltre, molte implementazioni di SharePoint e OneDrive ospitano malware latenti che possono essere passati inosservati alla sicurezza nativa i quali risiedono in attesa di essere attivati.

Barracuda Data Inspector esegue automaticamente la scansione dei dati di OneDrive for Business e SharePoint alla ricerca di informazioni sensibili e file dannosi e consente di assumere il controllo dell'ambiente, garantire la conformità in modo costante e ridurre il rischio di incorrere in pesanti sanzioni normative, oltre che nella perdita di credibilità.

## **Informazioni sui tipi di dati sensibili individuati**

Barracuda Data Inspector consente una gestione della sicurezza dei dati semplice e intuitiva senza infrastrutture o installazioni aggiuntive, con la possibilità di vedere con esattezza che tipo di dati sono stati individuati, se questi sono stati condivisi e dove si trovano. Data Inspector è in grado anche di identificare informazioni sensibili da scansioni di foto, schermate e documenti.

I nuovi problemi vengono identificati automaticamente senza la necessità di configurare scansioni o pianificazioni e gli avvisi personalizzabili via e-mail informano tempestivamente i responsabili in modo che possano intervenire rapidamente. Barracuda Data Inspector è inoltre in grado di generare avvisi per gli utenti quando memorizzano dati sensibili in OneDrive, per incentivare la consapevolezza dei problemi di sicurezza.

# **Individuazione di malware in SharePoint e OneDrive**

Con Barracuda Data Inspector è possibile identificare il malware memorizzato in SharePoint e OneDrive e sradicarlo all'origine, evitando così che possa essere attivato accidentalmente con conseguenze quali attacchi ransomware o di altro tipo.

## **Supporto della conformità normativa**

Barracuda Data Inspector consente di individuare i dati sensibili non appena vengono inseriti in OneDrive o SharePoint. Può inoltre essere utilizzato per sviluppare policy per la conformità a normative sulla privacy dei dati come GDPR, CCPA, e altre, e anche di ridurre ulteriormente i rischi aumentando la consapevolezza da parte degli utenti finali sui temi legati alla sicurezza con notifiche automatizzate quando tentano di memorizzare dati sensibili in OneDrive o SharePoint.

#### **Caratteristiche della soluzione**

- Esegue la scansione di OneDrive e SharePoint alla ricerca di informazioni sensibili e file dannosi
- Identifica informazioni sensibili quali credenziali, dati personali e dati finanziari, mostrando dove si trovano e indicando se sono stati condivisi e, nel caso, se la condivisione è avvenuta all'interno o all'esterno dell'organizzazione
- Identifica file sospetti o dannosi, come virus e altri tipi di malware
- Consente ai clienti di definire le proprie classificazioni di dati per identificare informazioni appartenenti a tipologie specifiche, ad esempio dati identificativi di dipendenti o studenti, nomi in codice di progetti o altre informazioni proprietarie
- Aiuta a identificare a colpo d'occhio di quale tipo di dati sensibili si tratta
- Impedisce l'ulteriore diffusione dei dati individuati creandone anteprime oscurate
- Identifica informazioni sensibili mediante la scansione di foto, schermate, documenti, ecc., grazie a funzionalità di riconoscimento ottico dei caratteri (OCR)
- Supporta tutti i tipi di file più diffusi, fra cui documenti di Office 365, file PDF e ZIP e formati di immagine comuni
- Supporta notifiche via e-mail automatizzate, che vengono inviate agli amministratori e ai responsabili della conformità quando vengono identificate informazioni sensibili
- Incentiva la consapevolezza in materia di sicurezza, informando gli utenti quando memorizzano informazioni sensibili in OneDrive o SharePoint
- Soluzione Software-as-a-Service completa, senza hardware o software da gestire
- Occorrono pochi minuti per la configurazione, dopodiché la soluzione è pronta per iniziare a eseguire scansioni aggiungendo automaticamente gli utenti
- Applica il controllo degli accessi in base a ruoli definiti dall'utente
- Le funzionalità di crittografia avanzata proteggono le anteprime dei documenti dall'accesso non autorizzato
- Licenze basate sugli utenti

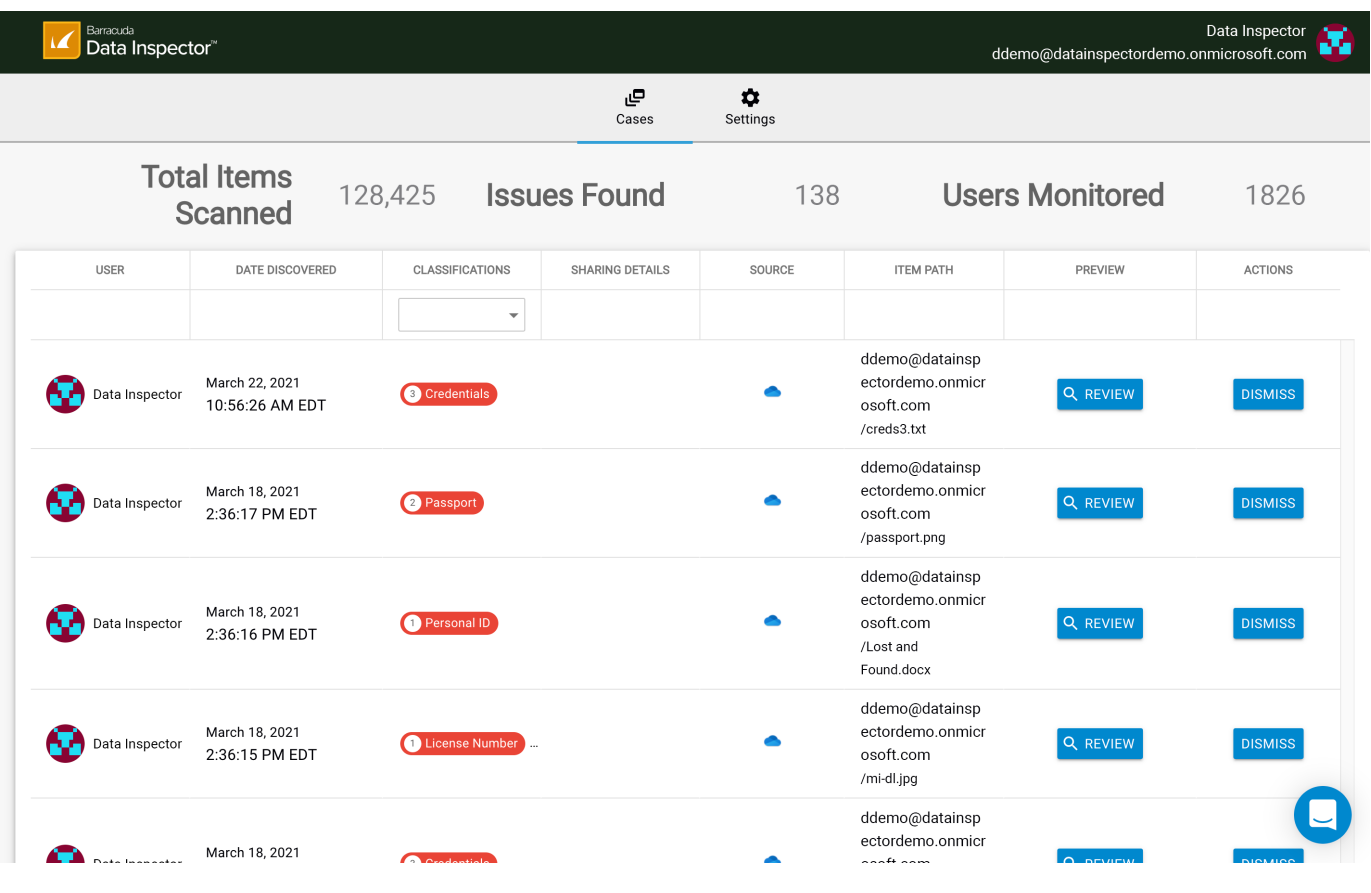

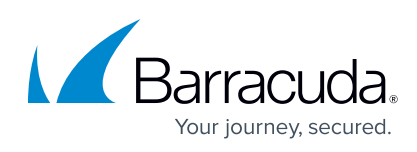